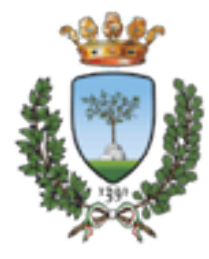

# **CdL Magistrale in SCIENZE RIABILITATIVE DELLE PROFESSIONI SANITARIE Università degli Studi di Ferrara**

**a.a. 2016-2017** 

# **MISURE DI PROCESSO E DI ESITO IN AMBITO RIABILITATIVO**

**Francesca Piraccini** 

**Fisioterapista - Ausl della Romagna PhD** in Epidemiologia e Sociologia delle Disuguaglianze della salute **Responsabile Ufficio Ricerca AIFI Er e-mail: francesca.piraccini@unife.it** 

### **processo**

- quello che l'organizzazione fa per rispondere all'input e **produrre l'output**
- Sequenza reale di azioni ed eventi finalizzati al raggiungimento di un obiettivo. Le azioni (attività e compiti) sono quelle effettivamente svolte dai membri dell'organizzazione (ad es. dagli operatori di un servizio) **per esplicare le loro funzioni**
- è utile distinguere tra processo organizzativo e processo **professionale**

### processo organizzativo

- **▶ volume di prestazioni (ricoveri, giornate di degenza, visite ambulatoriali o domiciliari)**
- <sup>t</sup> tempi di attesa per le prestazioni
- **Example 1** coordinamento ed integrazione delle prestazioni
- <sup>t</sup> continuità dell'assistenza
- $\rightarrow$  **appropriatezza generica (dove sono effettuate le** prestazioni: ricovero, day-hospital...)
- <sup>t</sup> attività di supporto: effettuazione delle attività formative, di valutazione e miglioramento della qualità, manageriali

### **processo professionale**

- **A** appropriatezza specifica: uso delle prestazioni efficaci per le persone, situazioni e tempi per cui sono indicate
- $\rightarrow$  **correttezza di esecuzione**
- tempestività e precocità delle prestazioni, per rase invitito de la categoria e de invitito delle prestazioni, per rase invitito delle **l'efficacia**
- <sup>t</sup> comportamenti dei professionisti attenti e rispettosi verso **gli utenV e i care-giver**

## **Qualità professionale**

- **Secondo Donabedian, ci sono due elementi che compongono la performance del professionista: uno tecnico e uno interpersonale.**
- La competenza tecnica dipende
- dalle conoscenze e dall'attività di ragionamento clinico utilizzate per decidere quale tipo di assistenza vada prestata **Best**

**practice** 

- **dalle capacità pratiche nello svolgerla**
- La competenza nelle relazionali interpersonali è componente **fondamentale della performance professionale perché è tramite uno scambio che il paziente comunica le informazioni utili alla sua presa** in carico e alle sue preferenze, mentre il professionista fornisce tutte le informazioni sul problema di salute, sulla sua gestione e motiva il paziente ad una collaborazione attiva nelle cure.

### **Misurano l'appropriatezza del processo assistenziale in** relazione a standard di riferimento, come linee guida, percorsi assistenziali, buone pratiche...

Tanto più robuste sono le evidenze che documentano l'efficacia di un intervento sanitario, più forte sarà la raccomandazione clinica e più robusto l'indicatore corrispondente. 

Non è opportuno monitorare gli indicatori poco robusti, che si riferiscono a raccomandazioni deboli.

- $%$  di pazienti ricoverati per ictus che effettuano un test per **la disfagia -> verifica delle cartelle**
	- **▶ % di pazienti sottoposti ad addestramento ed esercizi di** controllo del mantenimento della verticalizzazione del **tronco (entro le prime 48 ore) -> verifica delle cartelle**

## **vantaggi**

- $\blacktriangleright$  documentano la qualità dell'atto professionale
- poco influenzati dalla gravità della patologia o altre variabili del paziente
- $\blacktriangleright$  permettono di identificare le inappropriatezze (in eccesso quello che si fa ma non si dovrebbe fare - o in difetto - quello che non si fa ma si dovrebbe fare), suggerendo le aree di miglioramento del processo assistenziale

## **svantaggi**

- $\blacktriangleright$  i flussi di dati raccolti sono in genere gestionali e non permettono di calcolare indicatori di processo
	- necessario condurre audit o raccolte dati ad hoc
- sono considerati meno rilevanti da decisori, pazienti e professionisti rispetto agli indicatori di esito

#### http://www.istat.it/it/archivio/14749

#### **indicatori sociosanitari regionali**

### **Esempio**

**Tavola 8.3.1** segue **-** 

*Table 8.3.1 continue -* 

**Persone di 18 anni e più che si sono recate alla Asl e dichiarano comodi gli orari per sesso, classe di età e regione - Anno 2007** *(tassi per 100 persone)* 

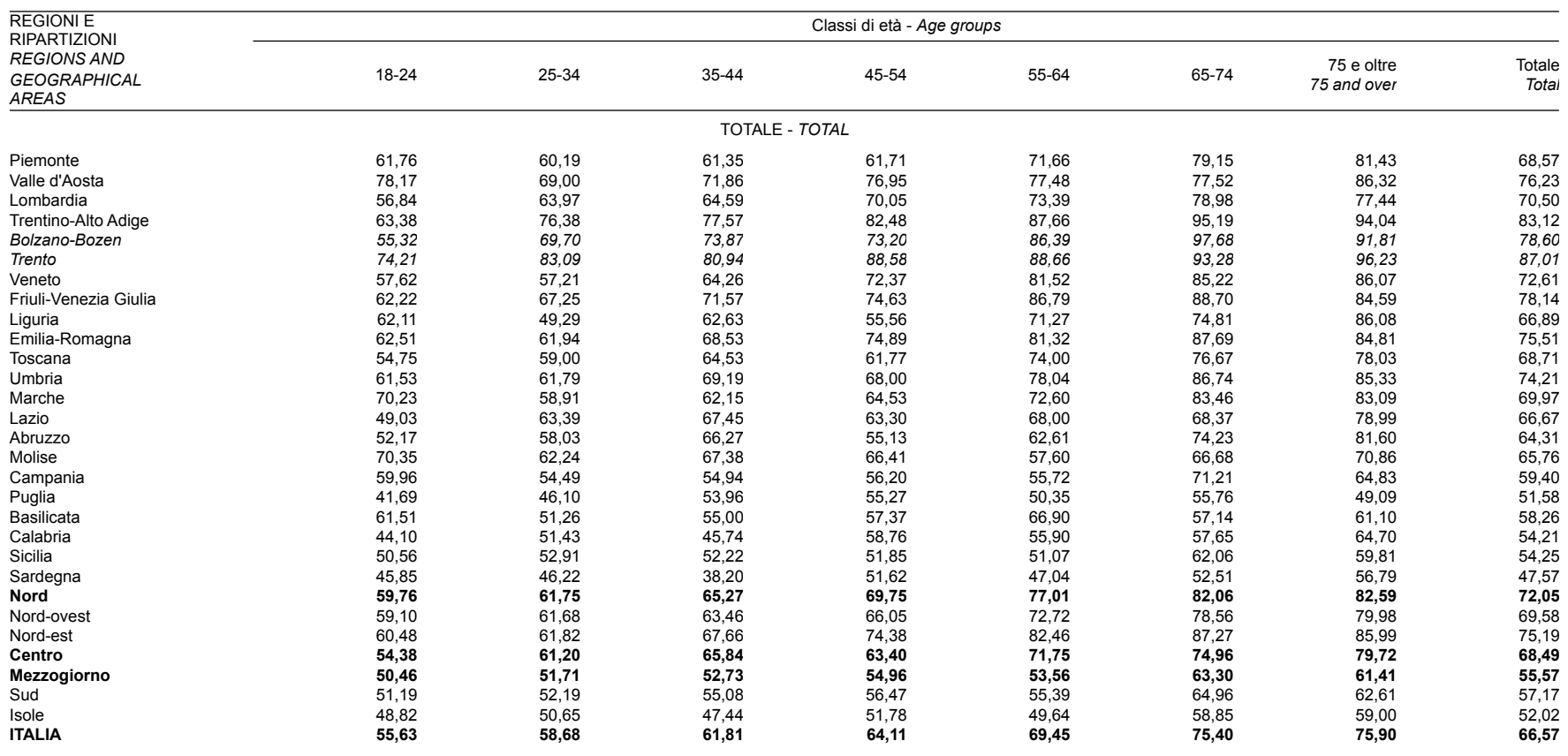

#### http://www.istat.it/it/archivio/14749

### **indicatori** sociosanitari regionali **Esempio**

**Tavola 8.3.2** segue **-** 

**Attese oltre i 20 minuti delle persone di 18 anni e più che si sono recate alla Asl per sesso, classe di età e regione - Anno 2007** *(tassi per 100 persone)* 

*Table 8.3.2 continue -* 

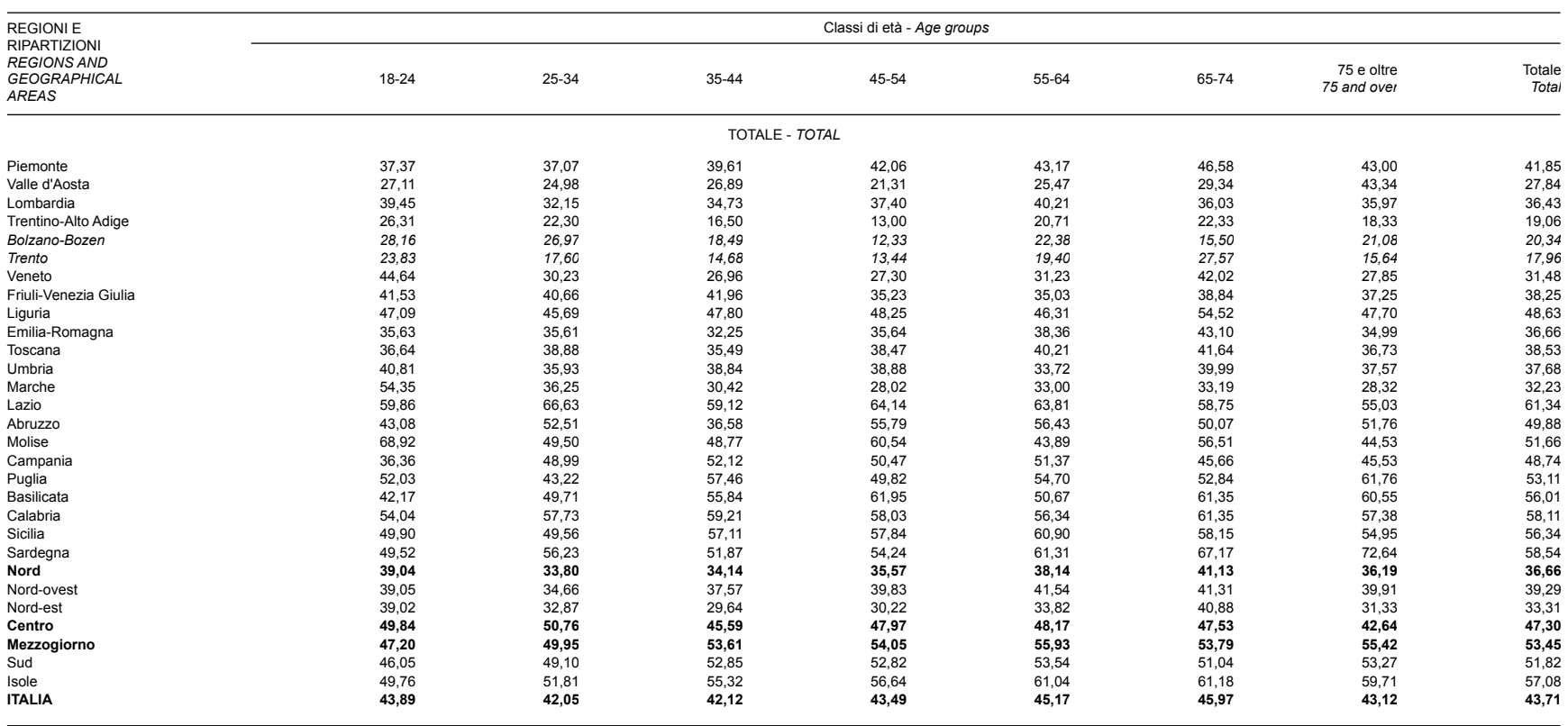

*Fonte:* Istat, Servizio "Struttura e dinamica sociale" *Source: Istat, Unit "Struttura e dinamica sociale"* 

### *Indicatori di processo*

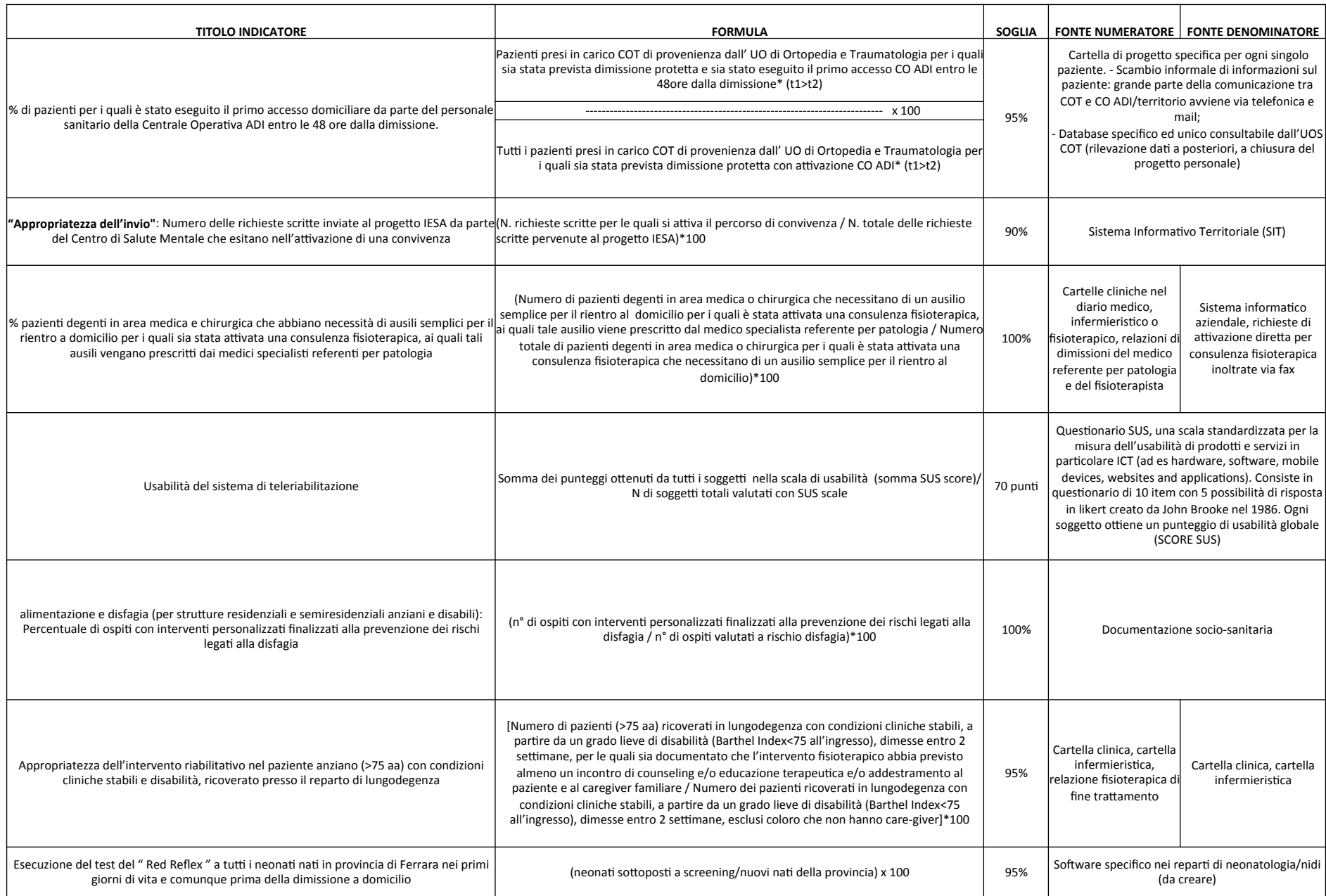

### **Misurano una modifica di esiti assistenziali**

Possiamo realizzare questa misura registrando cosa accade al termine dell'intervento rispetto al punto di partenza

- Gli strumenti di misura, come le scale o i questionari sono ciò che permette di evidenziare i cambiamenti
	- Verificare la validità e le capacità metriche tramite analisi della letteratura
	- **Si possono misurare anche solo gli esiti dell'intervento, come la mortalità post intervento**
- **<sup>t</sup>** n. di pazienti ricoverati per ictus che alla dimissione mangiano **cibo di normale consistenza -> verifica delle cartelle**
- n. di pazienti ricoverati per ictus che alla dimissione camminano **-> verifica delle cartelle**
	- n. di eventi sentinella nell'anno -> rilevazione ad hoc

**Quali esiti misuriamo in riabilitazione?** Scale di funzionamento, di partecipazione, di disabilità, come HRQL (Health-Related Quality of Life) SF-36 Sickness Impact Profile **Functional Status Questionnaire Oswestry Disability Index** WOMAC (Western Ontario and McMaster University Osteoarthritis Index) Brief Symptom Inventory for Depression **Misura della qualità della vita Specifiche per patologia** 

> Goal Attainment Scaling (GAS) Soddisfazione degli utenti

**Generiche per paziente** 

### Utilizzata da molto tempo in psicoterapia, più recentemente in riabilitazione, soprattutto nel mondo anglosassone

Il professionista identifica insieme al paziente/caregiver i problemi in atto e gli obiettivi che sono importanti, realistici e perseguibili. 

Ogni obiettivo, che può essere riferito ad ogni ambito della salute, viene chiaramente definito.

Al termine del trattamento (o del tempo stabilito per la rivalutazione) il professionista valuta insieme al paziente/ caregiver quale livello è stato raggiunto.

Il punteggio varia da -2 a +2. Se l'obiettivo raggiunto è quello atteso, il punteggio è 0.

Può essere utilizzata in maniera combinata con la Canadian Occupational Performance Measure (COPM)

## **vantaggi**

- $\blacktriangleright$  Interessano e soddisfano tutti gli attori del sistema
- In genere più facili da misurare, spesso le informazioni sono già inserite in database e flussi (in particolare le SDO, la cui qualità viene costantemente verificata)

## **svantaggi**

- Oltre che dalla qualità dell'assistenza, sono influenzati da numerosi fattori, fra cui:
	- $\blacktriangleright$  Tempo trascorso dall'erogazione della prestazione
	- $\blacktriangleright$  Relazione volume-esiti (competence tecnica e setting di eccellenza)
	- $\triangleright$  Se si vogliono fare confronti, necessario utilizzare tecniche statistiche di correzione del confondimento
		- $\blacktriangleright$  Grandi numeri e tempi sufficienti per osservarli
		- $\blacktriangleright$  Non si riesce a risalire ai processi su cui intervenire

### http://www.istat.it/it/archivio/14749

### **indicatori** sociosanitari regionali **Esempio**

**Tavola 4.15** segue **- Numero medio giornaliero di sigarette consumate per sesso, classe di età e regione - Anno 2007** 

*Table 4.15 continue - Daily average number of cigarettes smoked by sex, age group and region - Year 2007* 

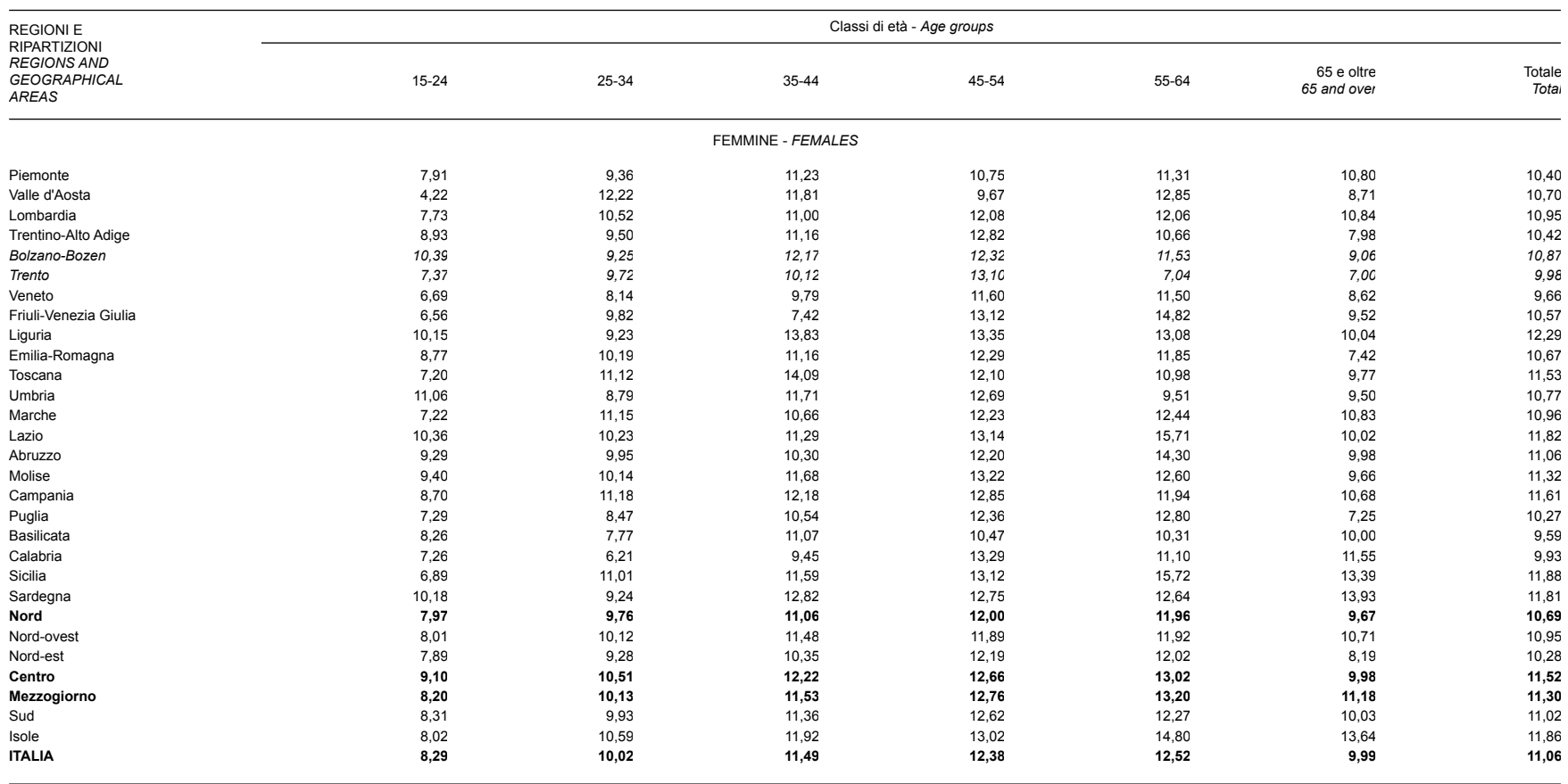

### *Indicatori di esito*

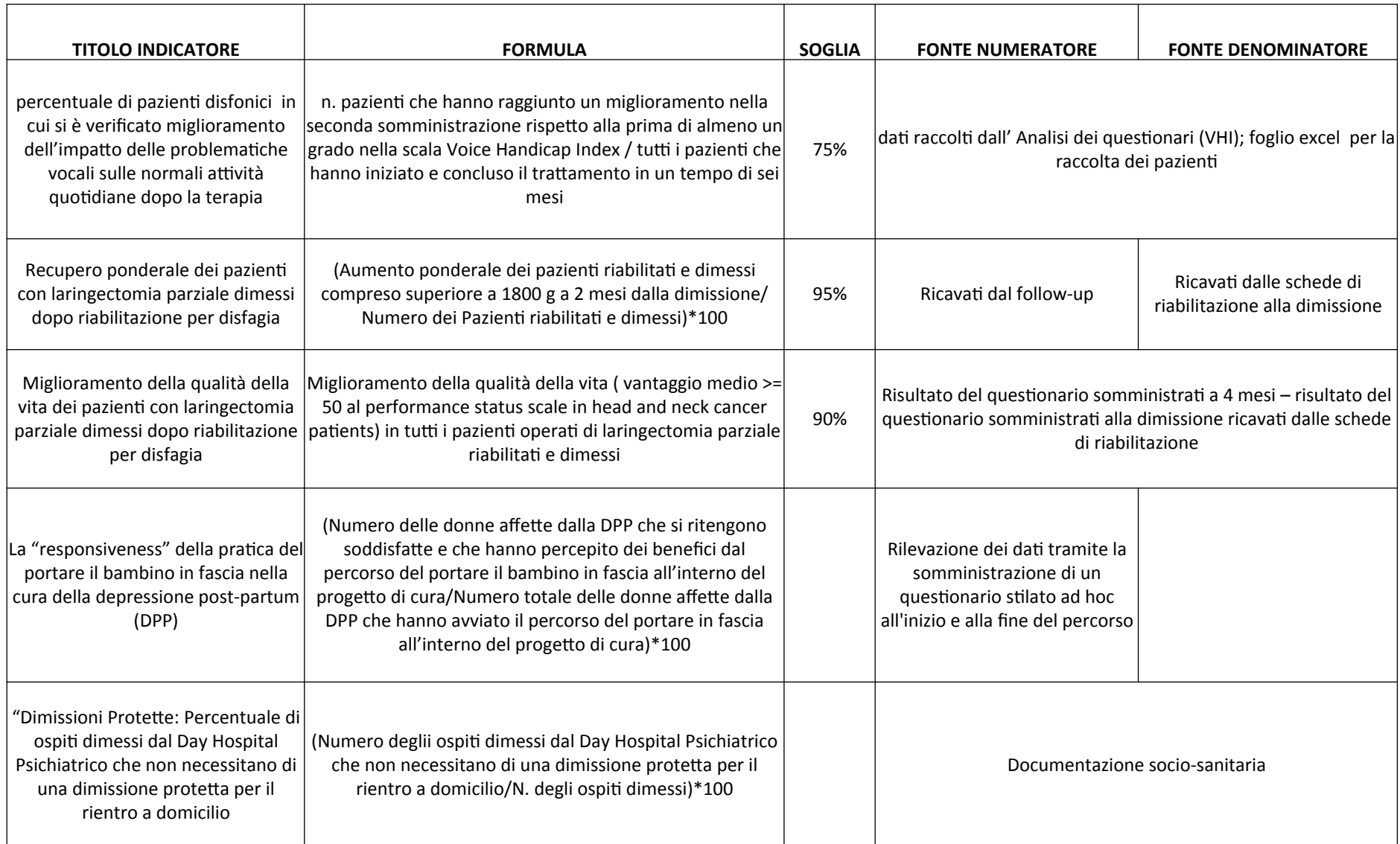

## Indicatori di benessere delle persone accolte nei servizi **sociosanitari dell'Emilia Romagna**

Nel 2014 la Regione ha elaborato un set di indicatori per valutare la qualità delle Stutture Sociosanitarie accreditate, che devono essere rilevati a cadenza semestrale o annuale nella relazione annuale (autovalutazione interna) e durante le visite ispettive esterne.

Si tratta di indicatori di processo, di esito o entrambi; alcuni valgono per tutte le strutture, altri sono specifici per tipologia di servizio.

#### **PREMESSA**

La DGR 514/09 prevede che durante il periodo di validità dell'accreditamento transitorio, provvisorio e definitivo l'attività di monitoraggio, vigilanza e controllo sia assicurata tramite un approccio finalizzato a promuovere il miglioramento della qualità del Servizio che presuppone la progressiva adozione di sistemi di monitoraggio e verifica interni, relativi al raggiungimento dei risultati assistenziali ed alla rilevazione dei livelli di qualità erogata.

Tale finalità viene perseguita attraverso strumenti diversificati; tra questi la relazione annuale che favorisce la ricostruzione e l'identificazione del percorso attivato dal singolo gestore ai fini della programmazione ed erogazione de servizio.

La valutazione del benessere delle persone, strettamente correlata alla stima e alla misurazione della qualità assistenziale erogata in ragione della peculiarità dei servizi non è semplice, soprattutto perché gli strumenti e gli indicatori individuati devono misurare il grado di soddisfazione di bisogni che spesso integrano dimensioni oggettive con aspetti soggettivi.

Il benessere coincide con la personalizzazione e l'efficacia dell'azione assistenziale che viene perseguita; due dimensioni dell'offerta di servizio che non possono prescindere dalla conoscenza dei bisogni, delle abitudini, dei gusti, dei desideri e dal rispetto dell'autodeterminazione e dei diritti della persona promuovendo e attivando una relazione personalizzata ed efficace dal punto di vista comunicativo.

Il benessere è pertanto identificato con il coinvolgimento, l'accettazione e la partecipazione personale e spontanea della persona alle proposte del servizio: segni tangibili dell'agio, espressione di gradimento a cui consegue la capacità del servizio di produrre processi e risultati coerenti con le condizioni degli ospiti e la valorizzazione dei loro bisogni, ovvero l'efficacia tecnico-assistenziale.

#### 2) METODO UTILIZZATO

Per la validazione di un set minimo di indicatori del benessere delle persone accolte nei servizi e della qualità professionale assicurata è stato adottato un approccio centrato prevalentemente:

- Sul confronto tra operatori.
- Sull'analisi delle esperienze avviate nell'ambito della RER.  $\overline{\phantom{a}}$

Il lavoro si è svolto in più fasi:

- 1) Ricognizione e analisi dei materiali prodotti nel territorio regionale e nazionale elaborati ai fini della definizione della qualità dell'assistenza erogata nelle strutture socio-sanitarie accreditate dell'Emilia Romagna.
- Individuazione delle aree più significative per il benessere delle persone e per la valutazione della 2) qualità dell'assistenza
- Individuazione di alcuni criteri ritenuti importanti del determinare la qualità assistenziale erogata nei 3) servizi ed in particolare
	- La qualità percepita dall'utente
	- L'efficacia assistenziale ۰
	- La partecipazione attiva degli utenti e dei loro familiari alla definizione del piano ۰ assistenziale
- Formulazione degli indicatori, costruiti sulla base dei criteri ritenuti rilevanti dal gruppo di esperti. 4)
- Confronto con professionisti del settore 5)

esempio – LG ARS Toscana

**INDICATORI DI QUALITA' DELL'ASSISTENZA** 

Strumenti di lavoro

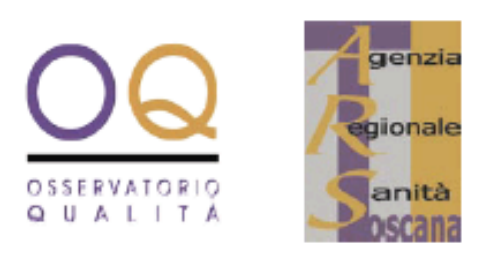

## **INDICATORI PER LA VALUTAZIONE DI ADESIONE ALLE LINEE GUIDA**

1 - Manuale d'uso per le Aziende

Documenti dell'Agenzia Regionale di Sanità della Toscana

### **INTRODUZIONE**

La DGR della Toscana n. 799 del 2005 approva il 'Progetto per l'implementazione delle Linee Guida (LG) e Indirizzi Diagnostico-Terapeutici (IDT) in Regione Toscana' e attribuisce all'Agenzia Regionale di Sanità (ARS) il mandato di definire indicatori di processo e di esito per la valutazione di implementazione delle quattro LG prioritarie (v. Allegato 1).

A sviluppo degli indirizzi contenuti in tale DGR, ARS (Osservatorio Qualità) ha provveduto nel periodo novembre 2005 - dicembre 2006 a:

- 1. effettuare una revisione della Letteratura e delle esperienze in ambito internazionale per una ricognizione degli indicatori proposti da diversi enti, organizzazioni e progetti di ricerca autorevoli, pertinenti alle LG identificate come prioritarie *(ictus*, scompenso cardiaco, ulcere da pressione, percorsi riabilitativi in frattura di femore);
- 2. selezionare da tali LG le principali raccomandazioni valutabili, a cui associare indicatori di processo e di esito;
- stilare un primo elenco di indicatori per la valutazione di impatto delle principali 3. raccomandazioni.

### Raccomandazioni Ictus:

#### Tabella 6c - FASE OSPEDALIERA - Riabilitazione e dimissione

LGRT. Nei pazienti con ictus è indicato integrare fin dalla fase acuta l'attività di prevenzione della disabilità (mobilizzazione e interventi riabilitativi precoci) con il programma diagnostico e il trattamento di emergenza (grado A, SPREAD 2005).

LGRT, LGCSR. La presa in carico riabilitativa deve essere pressoché immediata, e comunque entro le 48 h dall'ingresso in ospedale del paziente con ictus. La definizione e progettazione dei percorsi riabilitativi è affidata a un team multiprofessionale (medici, FKT, terapista occupazionale, logopedista, neuropsicologo, psicologo). Il **progetto riabilitativo** è individuale, mirato a limitare le complicanze e ad intervenire sulla menomazione con specifici programmi di intervento individuale di almeno 3 h al giorno, anche di riabilitazione cognitiva e di supporto psicologico dove indicato. Deve essere assicurato, da parte del team riabilitativo, il coinvolgimento precoce e formale del paziente e dei familiari. La prosecuzione delle cure deve avvenire in un'area a prevalente attività riabilitativa, possibilmente entro i primi 10 gg., nella quale sia possibile organizzare specifiche riunioni finalizzate a stabilire ed aggiornare gli obiettivi, predisponendo attività di *audit* interno. L'area di riabilitazione deve produrre un **piano di dimissione** razionale. comprendente percorsi riabilitativi post-ospedalieri, in raccordo con gli operatori del territorio, anche attraverso la promozione di riunioni periodiche con i responsabili dei servizi sanitari distrettuali e con i MMG. È indicato programmare un *day hospital* riabilitativo per i pazienti che richiedono la prosecuzione del trattamento con approccio intensivo e multidisciplinare (medico, fisioterapico, cognitivo e occupazionale). Deve essere garantita la fornitura di ausili e indicazioni su eventuali adattamenti ambientali. Alla dimissione dovrebbe essere garantito: a) il coinvolgimento della famiglia e del paziente nel piano di dimissione; b) un contatto preliminare con i servizi di riabilitazione territoriale; c) la prescrizione degli ausili necessari per il rientro al domicilio: d) la continuità assistenziale, evitando ritardi nella presa in carico territoriale; e) l'adequatezza delle informazioni necessarie sui servizi sanitari. socio-sanitari, sociali e di volontariato disponibili.

#### Tabella 7 - FASE POST-OSPEDALIERA - Riabilitazione e assistenza sociale

LGCSR. Il trattamento riabilitativo deve essere organizzato con specifiche strutture residenziali e/o ambulatoriali, che devono garantire una presa in carico della persona con ictus. Gli ambulatori territoriali dovrebbero essere organizzati in centri di riabilitazione territoriale dove sia garantito un intervento in team. Obiettivi dei centri di riabilitazione territoriale sono: a) garantire il proseguimento del trattamento riabilitativo, fino a quando sono prevedibili miglioramenti; b) rivalutare periodicamente il paziente, per monitorare l'andamento della disabilità; c) intervenire in caso di degrado della disabilità, durante la fase di stabilizzazione. La terapia occupazionale viene annoverata tra gli interventi importanti e andrebbe associata alla fisioterapia. La mobilizzazione e il posizionamento necessari nel paziente grave devono essere realizzati da personale infermieristico, opportunamente addestrato dal fisioterapista. La possibilità di gestire il paziente a domicilio deve essere favorita, in modo prioritario, con programmi di Assistenza Domiciliare Integrata (ADI), con l'intervento di un team multidisciplinare coordinato.

LGRT. In ogni azienda deve essere progettato un modello organizzativo dedicato all'assistenza e alla riabilitazione del paziente con ictus. Uno dei modelli è lo stroke service: un'organizzazione che si fa carico del paziente per tutta la durata del percorso riabilitativo. L'accesso ai servizi riabilitativi deve essere preceduta da una valutazione, con strumenti validati (es. International Classification of Functioning, Disability and Health, ICF, OMS) in grado di fornire una misura obiettiva e riproducibile di tutti i problemi del paziente (fisici, mentali, psicologici, sociali).

### esempio – LG ARS Toscana

### Fattori di qualità dell'assistenza al paziente con ictus:

2.3.2 Processo (effettiva applicazione delle raccomandazioni prioritarie) Fase ospedaliera – Terapia e monitoraggio

Documentazione di un Progetto Riabilitativo Individuale (PRI) Tempestività di avvio della riabilitazione (dove indicato) (Non) insorgenza di Ulcere da Pressione (UdP) durante la degenza

#### **Fase post-ospedaliera**

Tempestività di inizio (o continuità di effettuazione) della riabilitazione dopo la dimissione Documentazione di un PRI

Appropriatezza, equità e tempestività di attivazione di supporto sanitario e/o sociale

### 2.3.3 Esito (eventuale impatto finale dell'applicazione di raccomandazioni prioritarie)

Durata della degenza ospedaliera

Mortalità

**Disabilità** 

Rientro a domicilio entro (90 gg.) dall'*ictus* (per i pazienti non istituzionalizzati)

Grado di informazione sull'ictus e sui sintomi (in pazienti e familiari, nella popolazione)

Grado di soddisfazione (di pazienti e familiari) rispetto al percorso assistenziale a 1 anno dall'ictus

### esempio - LG ARS Toscana

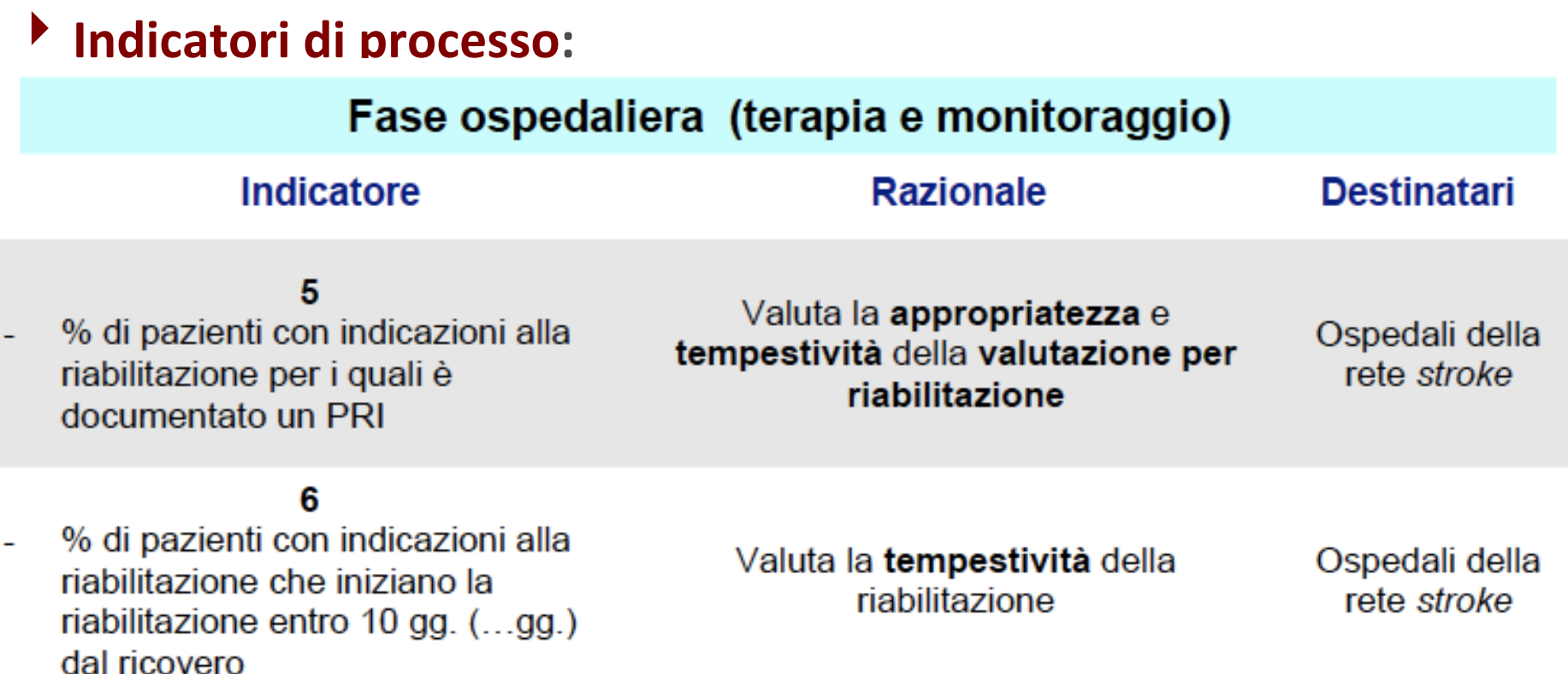

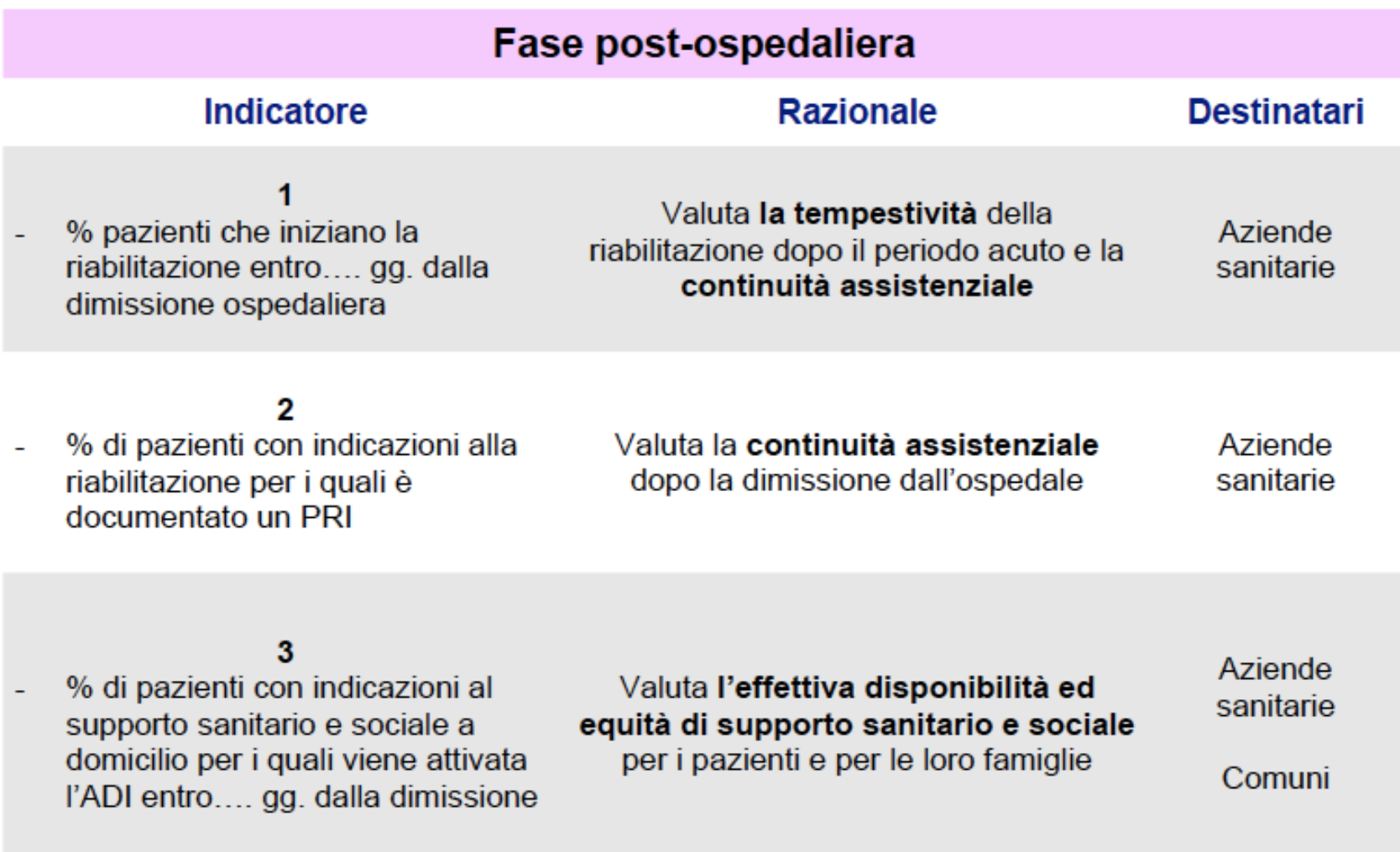

### esempio - LG ARS Toscana

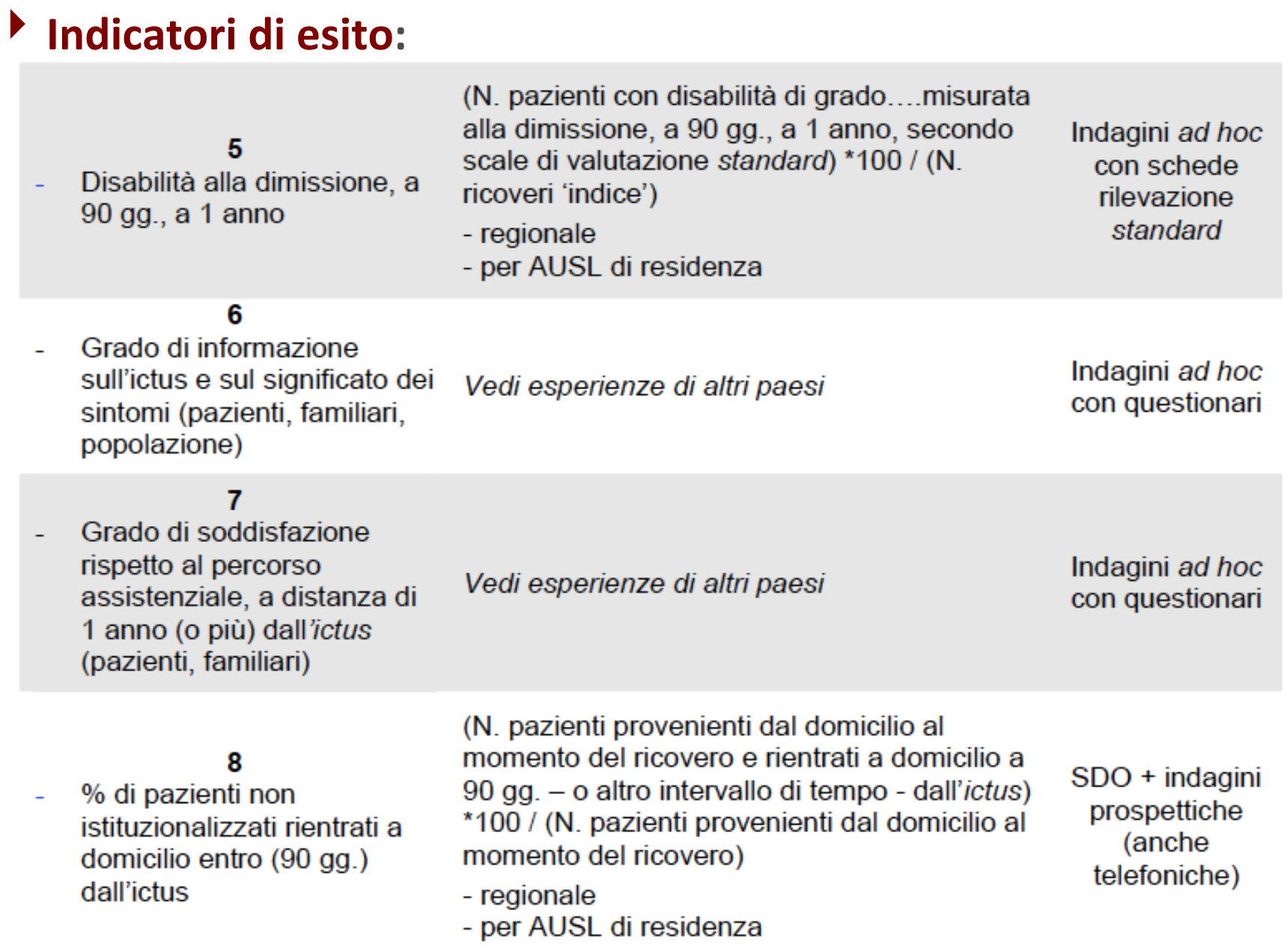

## Progetto ARTIS e indicatori di esito della riabilitazione psichiatrica

### Progetto "A.R.T.I.S." (Assistenza Riabilitativa Territoriale Sanitaria Integrata da assistenza domiciliare Sociale") - Attività dell'Associazione

Mar, 02/10/2012 - 10:13 | Anonimo

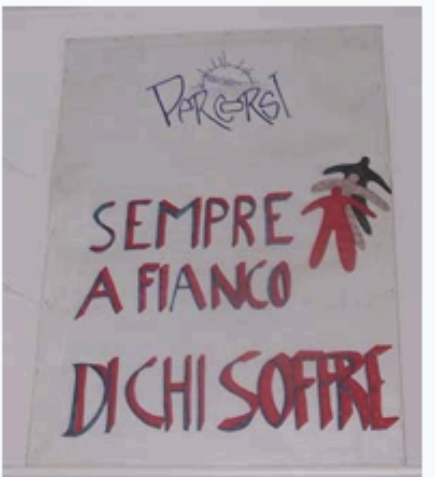

L'Associazione Regionale dei Familiari per la tutela della Salute Mentale "PERCORSI", ONLUS Abruzzo, da anni lotta contro la corruzione, la collusione e l'istituzionalizzazione, promuovendo la psichiatria territoriale.

Il Progetto A.R.T.I.S. (Assistenza Riabilitativa Territoriale Integrata Sociosanitaria), ideato da Clara Evangelista e promosso dall'Associazione "PERCORSI" è l'unico progetto di riabilitazione psichiatrica in Abruzzo dove la cura del sofferente psichico viene fatta a casa, in famiglia e nei suoi ambienti di vita.

Dal 2004 il Progetto è stato finanziato dalla ASL di Pescara e dal Comune di Pescara, ed enormi sono stati i risultati, tanto da farlo rientrare nel Piano Sanitario Regionale 2008-2010 (ancora in vigore); inoltre attualmente è teoricamente salito alla ribalta grazie alle parole espresse dal Ministro della Salute Balduzzi, il quale ha dichiarato l'importanza dello spostamento delle cure dall'ospedale al territorio.

I punti di forza dell'ARTIS sono:

1. miglioramento clinico e psicosociale dei pazienti, ampliamento della rete sociale e re-inserimenti lavorativi;

2. collaborazione con i familiari e sostegno alla famiglia, con conseguente uscita dall'isolamento sociale e miglioramento della qualità della vita;

- 3. abbassamento o azzeramento dei ricoveri;
- 4. riduzione drastica dei costi della Sanità Pubblica;
- 5. occupazione di giovani operatori qualificati;
- 6. cambiamento culturale della società, dallo stigma e pregiudizio all'integrazione e inclusione sociale;
- 7. potenziamento del servizio pubblico il quale, con il personale ridotto all'osso, migliorerebbe enormemente grazie alla collaborazione con le associazioni di volontariato.

Negli ultimi due anni il progetto è stato modificato nella sua denominazione e forma originale dagli stessi stakeholder ed è stato rinominato "Assistenza Riabilitativa Territoriale Sanitaria Integrata da assistenza domiciliare Sociale".

In allegato è possibile però scaricare e/o visionare il progetto completo (nella formula originale) ed una relazione sui risultati ottenuti dagli operatori ARTIS, aggiornata al 2010.

**E** Fare una scheda di un indicatore (di processo o di **esito) a vostra scelta** 

### **INVIARLO** per e-mail a me entro **il** 15/01/2017 **francesca.piraccini@unife.it**

**Il 30/01/2017 durante l'ultima lezione vedremo i vostri lavori** 

> **POTETE SCRIVERMI PER QUALUNQUE CHIARIMENTO O DUBBIO IN MERITO ALLA PREPARAZIONE DELLA SCHEDA**

## **IPER 2 (Indicatori di Processo Esito in Riabilitazione)**

**Il sistema IPER (Indicatori di Processo Esito in Riabilitazione) è stato** sviluppato dal 2001 al 2002 nell'ambito della certificazione del **Dipartimento di Riabilitazione dell'Azienda Ospedaliera della Provincia di Lodi, come iniziativa indipendente, parallela ad un** progetto di controllo e miglioramento della qualità che la Regione **Lombardia aveva avviato con Joint Commission International in dieci** grandi ospedali pubblici e privati lombardi.

IPER è stato applicato come sistema di monitoraggio delle attività e dei risultati delle strutture riabilitative dell'Azienda Ospedaliera di Lodi, producendo dati e informazioni utili per la gestione del dipartimento e la ricerca clinica.

Alla versione iniziale di IPER del 2002 ha fatto seguito negli anni successivi una seconda versione - IPER 2. IPER 2 è stato applicato sperimentalmente su casistiche con ictus e frattura di femore.

Durante la realizzazione di un progetto di ricerca "sul campo" con il coinvolgimento sia dell'Agenzia Sanitaria Regionale della Liguria che dei reparti di riabilitazione intensiva liguri, in cui si è messo a punto lo standard condiviso di raccolta e analisi dei dati relativi ai processi riabilitativi, ci si è convinti che questo potesse dare un forte contributo al governo sia clinico che economico-programmatorio dell'offerta riabilitativa.

Così è nata una banca dati realizzata all'interno del sistema di **elaborazione dati SistIn (Sistemi Informativi ARS Liguria), che unisce** informazioni da U.O. di Medicina Riabilitativa della Liguria e di altre regioni e comprende informazioni cliniche e di complessità del singolo utente, oltre ad un 'set minimo' di valutazione che uniforma **le cartelle cliniche.** 

Obiettivo: avere la disponibilità di materiale informativo per analizzare l'efficacia dell'offerta riabilitativa e la struttura dei costi (personale e tecnologie), in relazione alle complessità cliniche degli assistiti ed ai processi di recupero posti in essere

Costruzione di uno strumento per audit clinico e controllo di gestione

IPER 2 si compone di un core-set di Indicatori e Misure Generali (IM-G), applicabile in tutti i pazienti, indipendentemente dalla malattia principale e di core-set di Indicatori e misure Malattie Specifiche (IM-S) applicabili a specifiche condizioni cliniche.

I core-set IM-S sviluppati riguardano l'ictus, la frattura di femore, e la depressione- ansia-apatia.

Le misure di IM-G considerano:

1. Stato funzionale premorboso (Scala di Rankin modificata ed Indice di Barthel, punteggio totale);

- 2. Stato Funzionale all'ammissione e dimissione (Indice di Barthel, punteggio totale o profilo completo);
- 3. Stato mentale all'ammissione (Mini Mental State);
- 4. Miglioramento percepito (Analogo Visivo);
- 5. Performance motorie alla dimissione (Timed Up & Go, 3-6 Minute Walk Test);
- 6. qualità di vita alla dimissione (EuroQoL: EQ5-D).

### **indicatori di esito**

Gli outcome del processo riabilitativo sono molteplici, raggruppabili in 4 aree principali:

a. stabilità medica completa;

b. riduzione del peso assistenziale e infermieristico;

c. recupero funzionale nelle attività della vita quotidiana;

d. il ritorno al domicilio con buona qualità di vita e la piena partecipazione all'ambiente familiare e sociale.

### **Esempio - IPER 2**

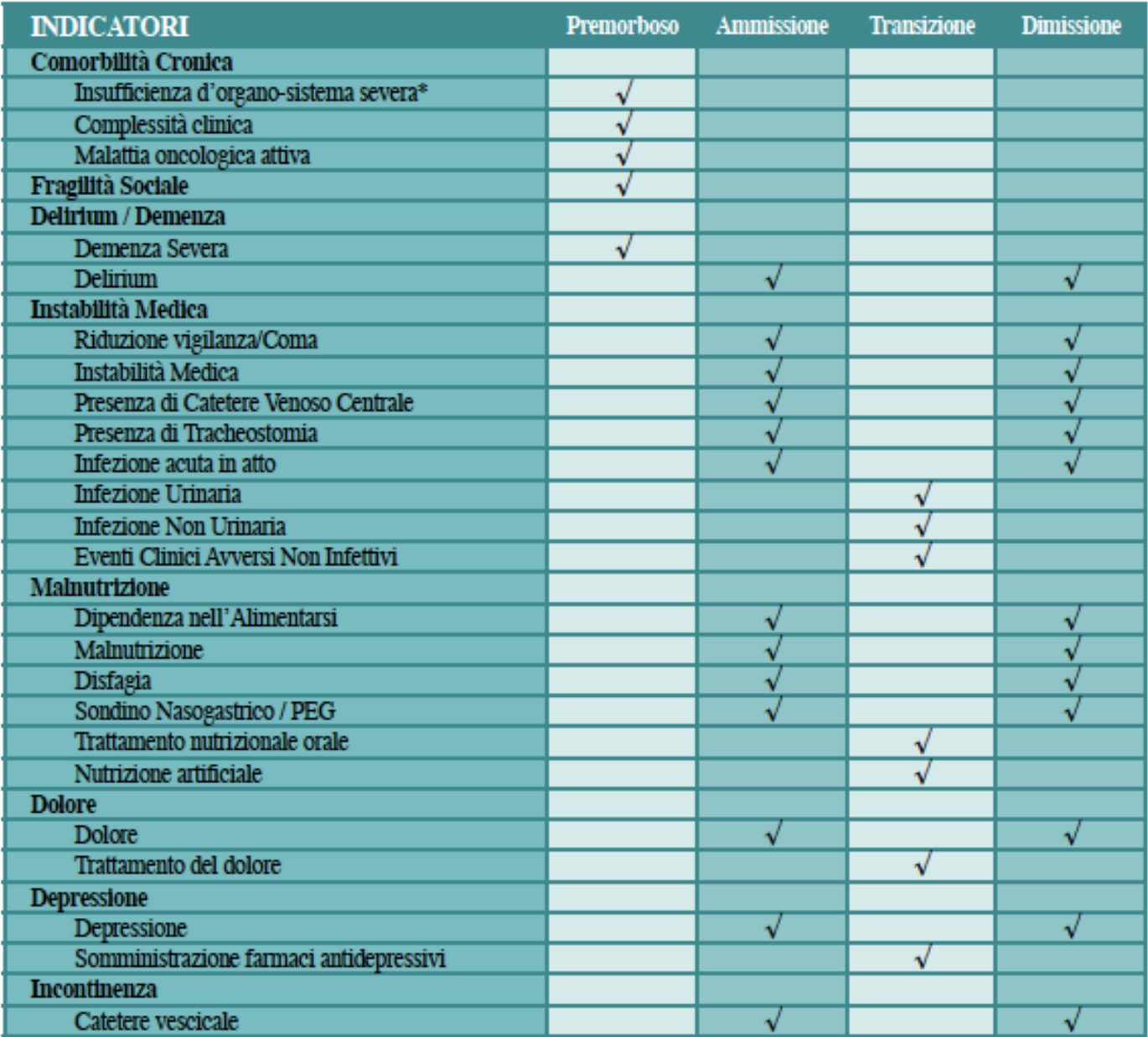

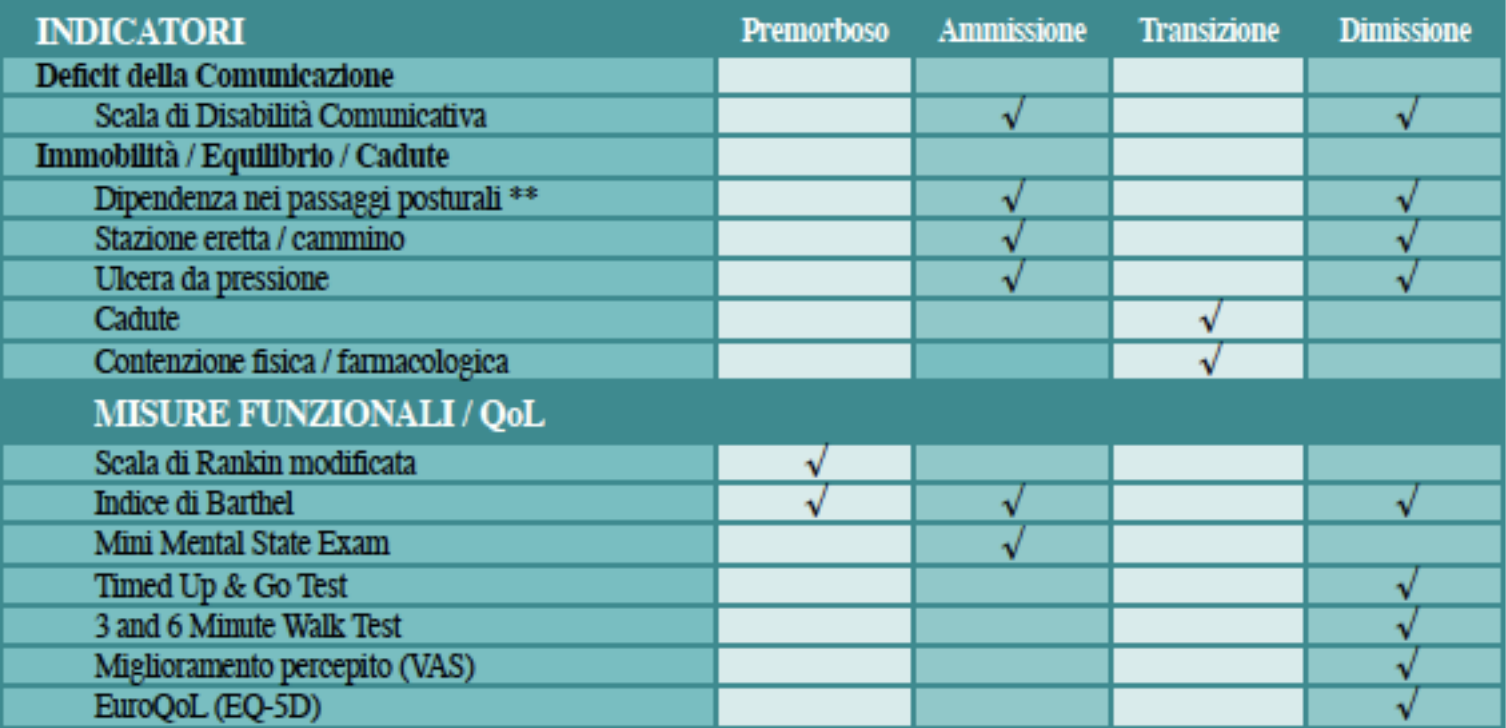

\* Insufficienza cardiaca, respiratoria, epatica, renale.

\*\* Necessità di aiuto fisico nel passaggio supino-seduto, nel controllo del tronco, nei trasferimenti letto-sedia e nel sit to stand. In corsivo gli indicatori di transizione.

### **Esempio - IPER 2**

Tabella 2. Schema di distribuzione dei compiti nella rilevazione dei dati IPER 2 in uso presso la SC Recupero e Rieducazione Funzionale dell'Ospedale "La Colletta" Arenzano

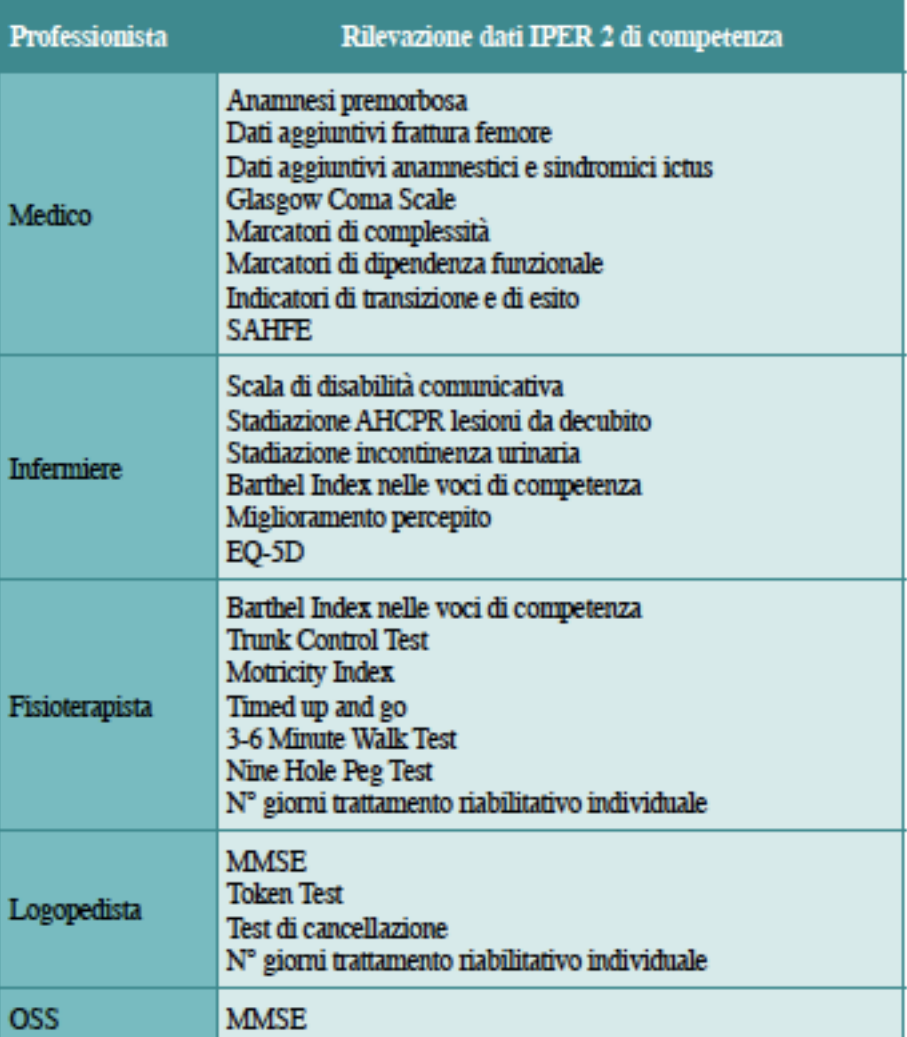

#### **AUSILI**

Ad integrazione delle caratteristiche del cammino acquisite attraverso il subscore della deambulazione del Barthel Index ed il SAHFE Score, si richiede la rilevazione del tipo di ausilio utilizzato per il cammino da parte del paziente in grado di deambulare senza assistenza (ingresso e dimissione). Alla dimissione va considerato l'ausilio utilizzato per l'effettuazione del 6MWT. Viene utilizzata la seguente classificazione:

- nessun ausilio;
- bastone/tripode;
- due bastoni;
- deambulatore:
- non cammina per carico non concesso;
- non in grado di camminare.

### 2.19. SCHEDA DI UN INDICATORE

Per ogni indicatore va predisposta una scheda, che non sarà dettagliata come richiesto dalla griglia precedente, ma che dovrebbe contenere come minimo:

- Denominazione dell'indicatore
- Significato o, con un inglesismo, razionale (il perché l'indicatore viene proposto, ad esempio, se è un indicatore di processo professionale, qual è il suo collegamento con gli esiti)
- Definizione operativa del numeratore e dei termini in esso contenuti
- Definizione operativa del denominatore e dei termini in esso contenuti
- Fonti dei dati per il numeratore ed il denominatore
- Variabili suggerite per la stratificazione e l'aggiustamento (per limitare il confondimento) e loro fonti.
- Estensione e tempi della rilevazione: dove e quando rilevare dell'indicatore, se in tutti i casi pertinenti o solo su un campione; in quest'ultimo caso dimensione del campione
- Soglia o standard; si può precisare come la si è definita, ad esempio se è locale, regionale o internazionale. Se la soglia non è ancora definita, andrebbe precisato come si intende definirla in futuro
- Eventuali controlli di qualità dei dati da effettuare durante la rilevazione
- Eventuali riferimenti bibliografici

Come esempio, si riporta nel riquadro 11 la scheda di un indicatore del presidio ospedaliero del Mugello (Tomassini et al, 2003), leggermente modificata. Vedi anche la sezione 2.24.5.

RIQUADRO 11. Esempio di scheda di indicatore

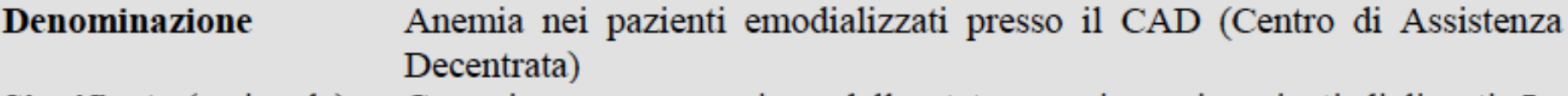

- Significato (razionale) Correzione e prevenzione dello stato anemico nei pazienti dializzati. La correzione dell'anemia ha un ruolo cruciale non solo per la qualità di vita ma anche per il contenimento di complicanze quali la cardiopatia ipertrofica, ecc. Il range desiderato per l'Hb va da 10 a 13,5 g/dl, della ferritinemia da 200 a 700 mcg/l
- Definizione dei termini Anemia: valori di emoglobina inferiori a 11 g/dl in presenza di normoreplezione marziale (ferritinemia maggiore di 200 mcg/l); ci si riferisce qui al valore medio delle determinazioni effettuate in un anno, di solito quattro perché sono trimestrali

**Transplant Association 2003** 

Emodializzato: paziente in fase uremica cronica terminale che necessita di un trattamento depurativo mediante tecnica emodialitica trisettimanale presso un CAD

Linee guida della European Renal Association - European Dialysis

**Numeratore** Numero di pazienti con valore medio di Hb pari o superiore a 11 nell'anno Numero totale di pazienti trattati nell'anno **Denominatore** 

Soglia o standard 75% Linee guida della Società Italiana di Nefrologia 2001

**Riferimenti** bibliografici

- $\bullet$  **decidere cosa è importante misurare e chiarire l'obiettivo della misura**
- **1)** Su cosa posso decidere/influenzare?
- **2)** Quali dati sono in grado di raccogliere/ottenere senza fatica?
- **3)** Dove ci sono chiare evidenze di carenze qualitative **nelle prestazioni fornite?**
- **4) E'** possibile modificare gli stili di pratica con **interventi di documentata efficacia?**
- **5)** Esiste una variabilità di approcci su uno stesso **problema clinico e voglio valutare se tale diversità comporta effeXvamente differenze clinicamente**  rilevanti sui pazienti in termini di esito?

**Outcome Research**

- $\bullet$  **decidere cosa è importante misurare e chiarire l'obiettivo della misura**
- **1)** Su cosa posso decidere/influenzare?
- 2) Quali dati sono in grado di raccogliere/<sub>colo</sub> re senza fatica?
- **3)** Dove cinquality di quality are i mightive time **nelle and the solo senza fatica?**<br> **La valutazione di qualità è legittimata solo**<br> **La valutazione di qualità è legittimata solo**<br>
La valutazione di indicare i migliorament **Example 3)**<br> **Example 20 Example 20 Example 20 Example 20 Example 20 Example 20 Example 20 Example 20 Example 20 Example 20 Example 20 Example 20 Example 20 Example 20 Example 20 Example 20**
- 
- **interventy of the Community of the Community of the Community of the Community of the Contract of the Contract of the Contract of the Contract of the Contract of the Contract of the Contract of the Contract of the Contrac** 5) Esiste una variabilità cricercare e unicode non problema alcun sensuri dell'assistenti a scopo tà **c** Non the nella quality di questi state Esiste una variabilità *cercare e une a se non*<br>proble della qualità dell'assistenza se non<br>Non ha alcun senso i risultati di questi studi a scopo<br>recarenze nella qualità di questi studi a scopo **Research** abla<sub>na alcun senso il dell'assistenze<br>Non ha alcun squalità dell'assistenze<br>carenze nella qualità di questi studi a scopo<br>si utilizzano i risultati di questi</sub>
- $\bullet$  **decidere cosa è importante misurare e chiarire l'obiettivo della misura**
- **@** cercare in letteratura, nelle banche dati o nelle **nostre conoscenze indicatori già in uso**
- **E** formulare una espressione degli esiti o dei processi che si indagano in maniera da fornire la base all'indicatore
- **Scegliere l'indicatore adatto a misurare il nostro obiettivo. Se non esiste, formularne uno**
- **E.** effettuare una indagine pilota, che testi fattibilità e **validità dell'indicatore**
- **@** confermare o modificare l'indicatore scelto sulla **base dei risultati**

# **Siti internet**

- http://www.istat.it/it/archivio/14749 **indicatori sociosanitari regionali**
- http://www.qualitymeasures.ahrq.gov/
- 4**h]p://ec.europa.eu/health/indicators/policy/ index\_it.htm**
- 4**h]p://www.who.int/healthinfo/indicators/2015/ metadata/en/**
- https://indicators.hscic.gov.uk/webview/

### **COMANDI UTILIZZATI**

- **Shift + frecce per selezionare più celle in excel o righe di testo in word**
- **@** CTRL (CMD Apple) + C per copiare i dati (per es. selezionare un testo in word e copiarlo nella prima cella di un foglio excel)
- *C* CTRL + V per incollare
- **2** Il tasto Testo in colonne, che si trova nel menù Dati, per distribuire in maniera automatica il testo da una cella o colonna (selezionata) in più colonne **successive**
- **@ Dopo aver inserito i nomi nella prima riga delle** colonne contenti i dati, riordinare i dati secondo un **criterio di una delle colonne usando il tasto Ordina (o Ordina e Filtra)**
- **@ Costruire una legenda nel primo foglio di lavoro**

### **COMANDI UTILIZZATI**

- **Example SOMMA per sommare i valori di una selezione**
- **@ Costruire una variabile sì/no o M/F in una nuova colonna inserendo 1 o 0 come valori e considerare i vantaggi di questa codifica**
- **<sup>®</sup>** Calcolare una proporzione percentuale di due valori presenti in due celle diverse
- **EXECUTE:** Funzione CONTA.SE per effettuare una somma su una parte dei valori di una colonna, in base alla **risoluzione di una condizione logica**
- **@ Calcolare l'età in modo automatico partendo dalla** data di nascita, con la funzione **ANNO**
- $\bullet$  **Verificare la coerenza di dati numerici calcolando la** differenza, il minimo (funzione MIN) e il massimo **(funzione MAX)**

# **Tipologie di indicatori in base ai dati**

- *P* proporzione (rapporto tra una parte e il tutto)
- $\bullet$  media aritmetica
- <sup>t</sup> tasso (rapporto tra il numero di nuovi eventi e il **tempo di esposizione all'evento)**
- **P** rapporto tra un valore osservato e un valore atteso
- $\rightarrow$  **evento sentinella**

# Caratteristiche di un buon indicatore

### RIQUADRO 4. Caratteristiche o attributi degli indicatori

- Metodologiche a)
- Riproducibile (preciso, affidabile, attendibile, ripetibile, costante). Ridotta variabilità tra ed entro  $\bullet$ osservatori
- Accurato. La rilevazione è priva di errori sistematici; il valore ottenuto corrisponde alla realtà o vi  $\bullet$ è vicino. Si misura come sensibilità, specificità, rapporti di verosimiglianza, valori predittivi
- Sensibile al cambiamento. Qui il termine significa che l'indicatore è capace di evidenziare i  $\bullet$ cambiamenti del fenomeno nel tempo e nello spazio (tra centri o soggetti diversi)
- Specifico per il fenomeno indagato. Se questo è la qualità professionale, qui il termine significa che l'indicatore è poco influenzato da fattori estranei alla qualità stessa.

#### Legate alla potenziale utilità b)

La cosa più difficile è sapere cosa serve sapere

- Pertinente. Misura il fenomeno che si intende misurare. Se mancano indicatori veramente  $\bullet$ pertinenti, si possono usare indicatori "approssimati" o indiretti (ad es. mortalità invece di morbilità; giornate di degenza anziché costi)
- Scientificamente fondato. Per un indicatore di processo professionale, basato su buone evidenze ٠ sul collegamento tra il processo in esame e gli esiti; per un indicatore di esito, riguardante esiti influenzabili dagli interventi in esame
- Inserito in un modello decisionale. Valori diversi dell'indicatore dovrebbero comportare scelte ٠ diverse. A questo scopo (si veda oltre) è opportuno che sia accompagnato da una soglia
- Facilmente comprensibile ۰
- Semplice, non inutilmente complesso. Per distinguere un cavallo da un asino bastano le orecchie

# Caratteristiche di un buon indicatore

#### Legate alle modalità di rilevazione  $\mathbf{c}$

- Completo. La rilevazione avviene in tutti o quasi gli eventi o soggetti su cui si è deciso di  $\bullet$ indagare. Si può trattare anche solo di un campione, che ovviamente dovrebbe essere rappresentativo
- Facilmente rilevabile e calcolabile
- Poco costoso da rilevare e d analizzare
- Tempestivo. Rilevabile e rilevato in tempo per le decisioni

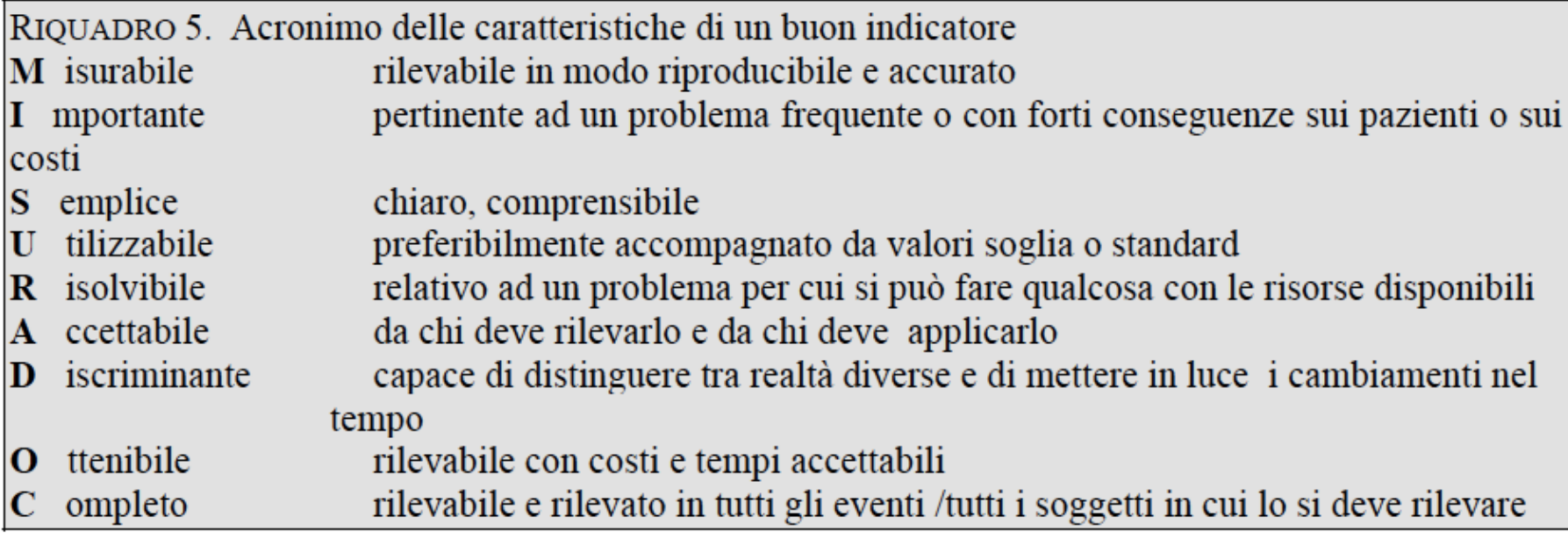

# **Caratteristiche di un buon indicatore**

<sup>1</sup> Le qualità degli indicatori (pertinenza, specificità, sensibilità, facilità di rilevazione, utilità decisionale **e** altre ancora) non si possono giudicare in assoluto, ma solo in rapporto al processo valutativo-decisionale in cui sono inseriti. Non si può valutare davvero un indicatore senza conoscere il contesto e le ragioni per le quali viene **usato.** 

# A pag 20 del file 'Morosini 2005', Morosini scrive:

Secondo Nelson et al (1998) perché gli indicatori siano utili per gestire meglio i pazienti, valutare i cambiamenti dell'attività professionale nel tempo e contribuire al suo miglioramento e alla sua innovazione, occorre:

- cercare l'utilità e non la perfezione nelle misure; ۰
- usare un insieme equilibrato di indicatori di processo, di esito e di costo;
- cercare di sfruttare il desiderio della maggior parte dei professionisti di migliorare le prestazioni e la loro curiosità sugli esiti; si è visto che i professionisti spesso accettano di rilevare ed utilizzare indicatori di qualità professionale se ne riconoscono la validità scientifica (punto 6 del riquadro 4);
- cominciare da dati semplici e facili da rilevare (pensare in grande, ma cominciare in piccolo); ۰
- rilevare dapprima i dati non su tutti i soggetti o le situazioni, ma su campioni anche piccoli, purché ۰ rappresentativi;
- ottenere i dati come sottoprodotto del lavoro quotidiano; ۰
- definire in modo operativo numeratori e denominatori degli indicatori; ۰
- rappresentare graficamente i risultati (ad esempio in carte di controllo, vedi la sezione 2.1.9);
- collegare la rilevazione dei dati con progetti di miglioramento;
- formare un piccolo gruppo di professionisti che faccia da sostengo e da traino (un piccolo gruppo di persone impegnate può cambiare il mondo).

### **Piano Nazionale Esiti - PNE**

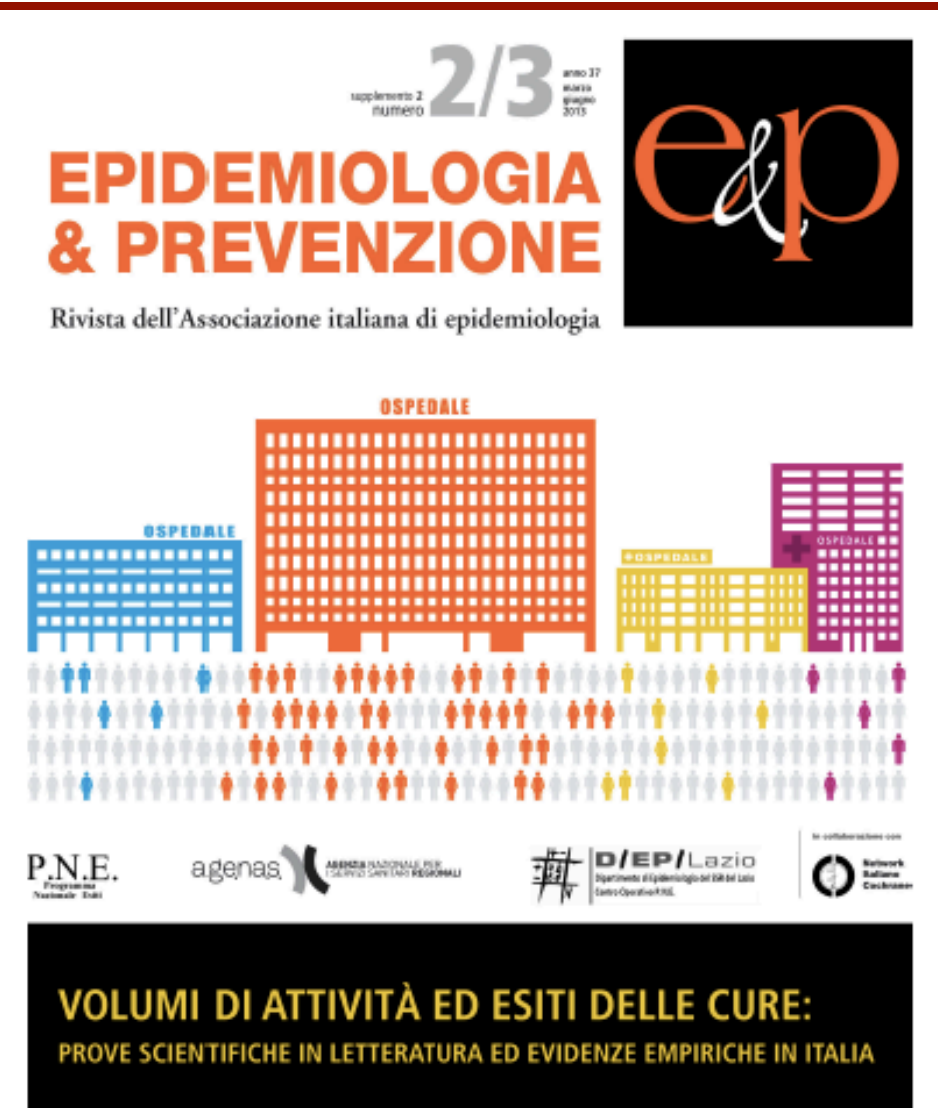

#### VOLUME AND HEALTH OUTCOMES:

EVIDENCE FROM SYSTEMATIC REVIEWS AND FROM EVALUATION OF ITALIAN HOSPITAL DATA

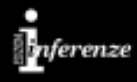

### **PREMESSE**

Il miglioramento della qualità e dell'efficacia dell'assistenza è uno degli obiettivi prioritari di ogni politica sanitaria. Il volume di attività è una delle caratteristiche di processo che possono avere un impatto sull'efficacia degli interventi. La legge 135/2012, nota come spending review, prevede che vengano fissati gli «standard qualitativi, strutturali, tecnologici e quantitativi relativi all'assistenza ospedaliera». E' necessaria una valutazione delle conoscenze scientifiche disponibili sulla base delle quali definire tali standard, tra cui i volumi di attività al di sopra o al di sotto dei quali le strutture ospedaliere pubbliche e private possono o meno essere accreditate a offrire specifici interventi sanitari. L'edizione 2013 del Programma nazionale esiti (PNE), che dal 2009 valuta gli esiti dell'assistenza degli ospedali italiani e che oggi è divenuto uno strumento istituzionale di valutazione del Servizio sanitario nazionale (SSN), include, oltre agli indicatori di esito, una serie di indicatori di volume per le condizioni la cui associazione tra volume di attività ed esito delle cure sia stata dimostrata in letteratura.

### **Piano Nazionale Esiti - PNE**

#### **OBIETTIVI**

Identificare le condizioni cliniche o i trattamenti per i quali è stata studiata l'associazione tra volume di attività dell'ospedale e/o del medico ed esito delle cure. Il Identificare per quali di queste condizioni è dimostrata in letteratura l'esistenza di un'associazione tra volume di assistenza ed esito. Analizzare la distribuzione delle strutture ospedaliere italiane per voluame di attività. Il Misurare l'associazione tra volume di attività ed esiti nel Servizio sanitario italiano.

#### **METODI**

#### **Revisione sistematica**

Overview di revisioni sistematiche e rapporti di Health Technology Assessment (HTA); ricerca su banche dati elettroniche (PubMed, EMBASE, The Cochrane Library), siti di HTA, National guideline Clearinghouse (tutte fino a febbraio 2012). L'inclusione degli articoli individuati è stata valutata da due autori in modo indipendente; la qualità metodologica è stata valutata utilizzando la AMSTAR Checklist.

Per ogni area clinica e per ogni singolo esito considerato, se disponibile, è stato riportato il numero di revisioni incluse, il numero totale degli studi e dei partecipanti con i valori di range, media e mediana della soglia degli alti volumi; il numero di studi e di partecipanti con associazione positiva in modo statisticamente significativo e i risultati delle metanalisi.

Analisi della distribuzione delle strutture ospedaliere italiane per volume di attività e analisi dell'associazione tra volume di attività ed esito delle cure. PNE 2011 Le analisi sono state condotte utilizzando i dati del Sistema informativo ospedaliero nazionale e dell'Anagrafe tributaria relativi all'anno 2011. Per ciascuna condizione in studio è stato calcolato il numero di strutture ospedaliere per volume di attività. Sono state escluse dalle analisi tutte le strutture con bassi volumi di attività (3-5 casi/anno). Solo per le condizioni con un numero di casi annui superiore a 1.500 e una frequenza di esito superiore al 3% è stata analizzata l'associazione tra volume di attività ed esiti. Per queste condizioni sono stati stimati i rischi aggiustati di esito per struttura, secondo i criteri di selezione e la metodologia statistica del Programma nazionale esiti.

#### **RISULTATI**

La revisione sistematica ha individuato 107 revisioni, di cui 47, che valutavano 38 differenti aree cliniche, sono state incluse. L'esito più studiato e comune a tutti gli ambiti analizzati è la mortalità intraospedaliera o a 30 giorni. Gli altri esiti considerati variano a seconda del tipo di condizione o intervento oggetto di studio. I temi trattati sono stati suddivisi nei seguenti gruppi rispetto all'esito mortalità intraospedaliera o a 30 giorni:

Associazione positiva: si dimostra un'associazione positiva statisticamente significativa nella maggioranza degli studi e dei partecipanti inclusi e/o sono disponibili metanalisi con risultati positivi.

■ Mancanza di associazione: sia gli studi sia le metanalisi non dimostrano la presenza di un'associazione statisticamente significativa.

Mancanza di prove per la valutazione dell'associazione: sia i risultati degli studi sia quelli delle metanalisi non permettono di giungere a conclusioni certe sull'associazione tra volumi ed esiti.

### **Piano Nazionale Esiti - PNE**

La relazione tra volume del medico/chirurgo ed esiti è stata oggetto esclusivamente della revisione della letteratura; non è infatti ancora possibile analizzare questa associazione per le strutture ospedaliere italiane, mancando sulla scheda di dimissione ospedaliera l'informazione relativa all'operatore. La letteratura ha evidenziato un'associazione positiva per: AIDS, angioplastica coronarica, aneurisma addominale non rotto, artroplastica all'anca, bypass aorto-coronarico, chirurgia del cancro al colon, chirurgia del cancro all'esofago, chirurgia del cancro alla mammella, chirurgia del cancro allo stomaco, chirurgia del cancro alla vescica, rivascolarizzazione degli arti inferiori. L'analisi della distribuzione delle strutture ospedaliere italiane per volume di attività ha riguardato 26 condizioni per le quali la revisione sistematica ha dimostrato un'associazione positiva tra volume di attività e mortalità intraospedaliera o a 30 giorni.

#### **DISCUSSIONE**

Per molte condizioni la revisione sistematica della letteratura ha messo in luce evidenze di associazione tra volumi di attività più alti ed esiti delle cure migliori. Non essendo per definizione possibile condurre studi randomizzati controllati, si tratta di revisioni sistematiche di studi osservazionali:

### **Piano Nazionale Esiti - PNE**

la qualità delle prove disponibili è da considerarsi buona relativamente sia alla coerenza dei risultati tra i diversi studi sia alla forza dell'associazione. Quando i dati nazionali avevano una potenza statistica sufficiente, l'associazione è stata documentata dall'analisi empirica condotta sulle strutture del Servizio sanitario nazionale nell'anno 2011. Nell'analisi dei dati nazionali si è tenuto conto dei potenziali confondenti, tra cui l'età e la presenza di comorbidità nel ricovero indice e nei ricoveri dei due anni precedenti.

La revisione sistematica della letteratura non consente di identificare soglie di volume di attività. Nella maggioranza delle condizioni studiate si osserva un drastico miglioramento degli esiti nella prima parte della curva, quando si passa da volumi molto bassi a volumi più alti. Ma, mentre in alcuni casi si continua a osservare un progressivo miglioramento degli esiti all'aumentare del volume di attività, in altri l'analisi potrebbe consentire l'identificazione di valori soglia oltre i quali l'esito non migliora ulteriormente. Tuttavia, alla scelta di «volumi minimi di attività», al di sotto dei quali non dovrebbe essere possibile erogare specifici servizi nel Servizio sanitario nazionale, devono necessariamente contribuire conoscenze sul rapporto tra efficacia delle cure e loro costi, distribuzione geografica e accessibilità.

Risultati / Volumi di attività ed esiti delle cure

C/(Danno 37 (2-3) marzo-glugno 2013

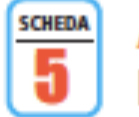

### Artroplastica al ginocchio Knee arthoplasty

La revisione sistematica della letteratura evidenzia un'associazione positiva, sebbene la metanalisi includa una bassa proporzione degli studi e dei partecipanti disponibili.

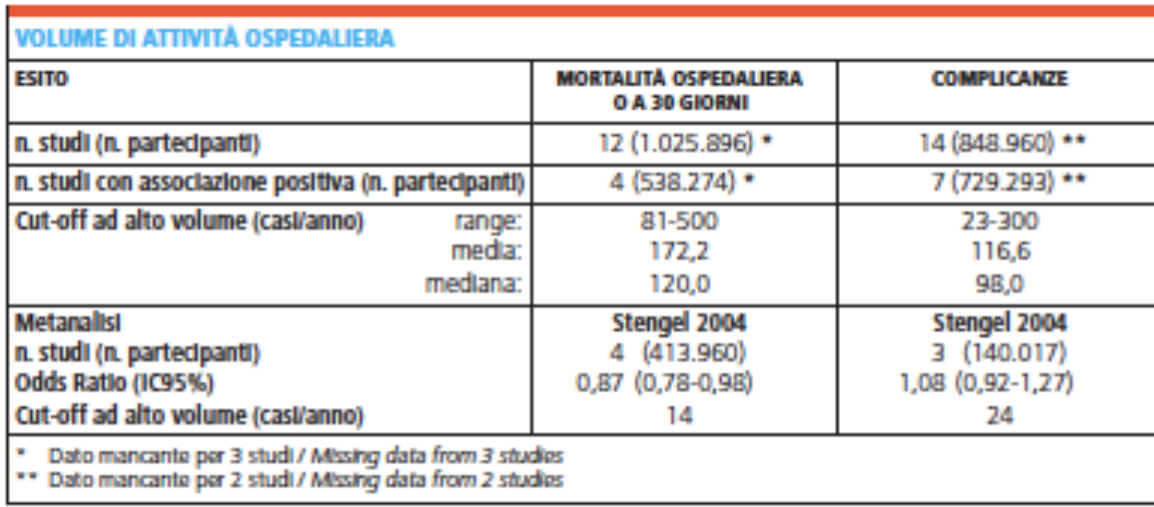

Tabella 5. Artoplastica al ginocchio; risultati della revisione sistematica. Table 5. Knee arthoplasty; systematic review results.

Il PNE documenta un rischio di reintervento entro 6 mesi dopo artroplastica del ginocchio, con un valore medio nazionale di 1,48% e una variabilità tra strutture illustrata nella FIGURA 5.1.

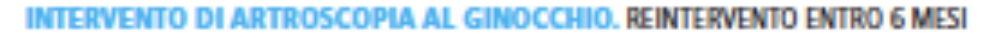

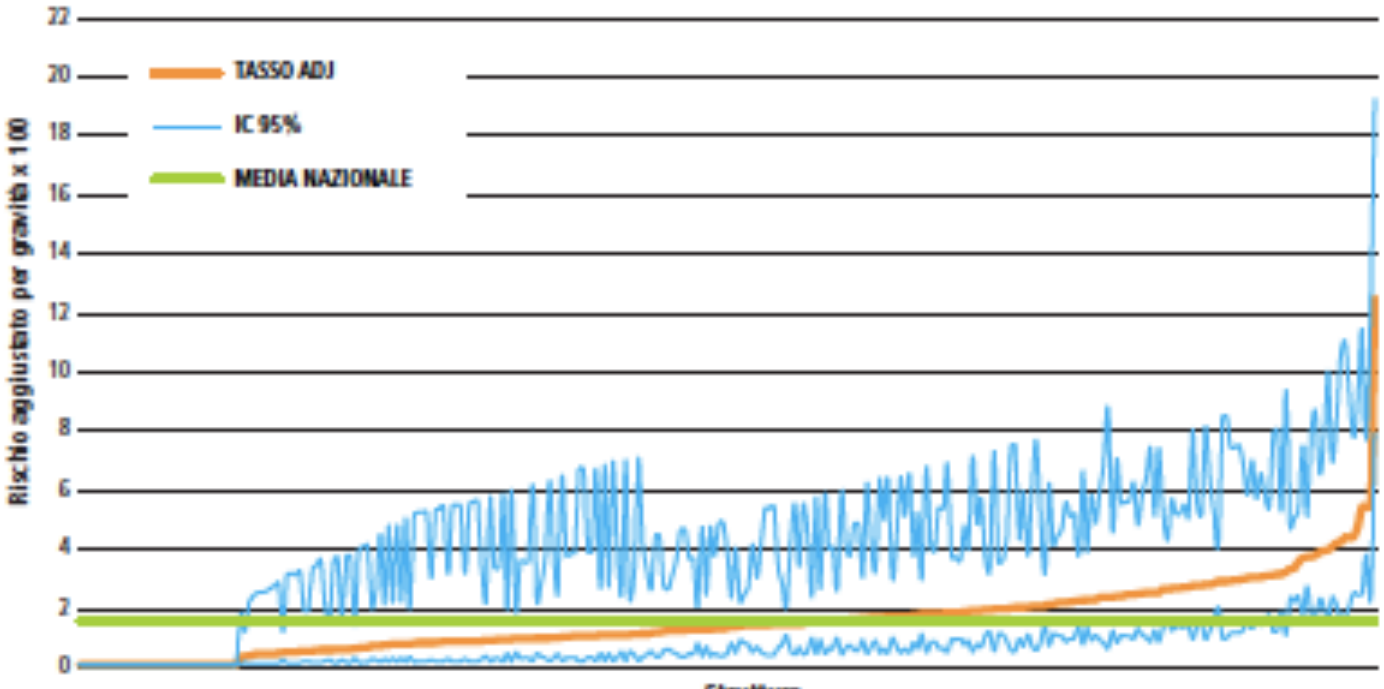

Figura 5.1. Artroplastica al ginocchio; rischi aggiustati di reintervento entro 6 mesi per struttura, Italia, PNE 2011. Figure 5.1. Knee arthoplasty; adjusted risks of reintervention within 6 months by facility, Italy, National outcomes programme 2011.

**Struttura** 

Risultati / Volumi di attività ed esiti delle cure

C/(Danno 37 (2-3) marzo-glugno 2013

Si osserva un'associazione tra volume di attività e reintervento entro 6 mesi (FIGURA 5.2). In particolare, la proporzione di reinterventi diminuisce decisamente fino a 100 interventi/anno e continua a diminuire lievemente all'aumentare del volume di attività fino a stabilizzarsi.

#### **ARTROPLASTICA AL GINOCCHIO.**

ASSOCIAZIONE TRA REINTERVENTO ENTRO 6 MESI E VOLUME DI ATTIVITÀ PER STRUTTURA

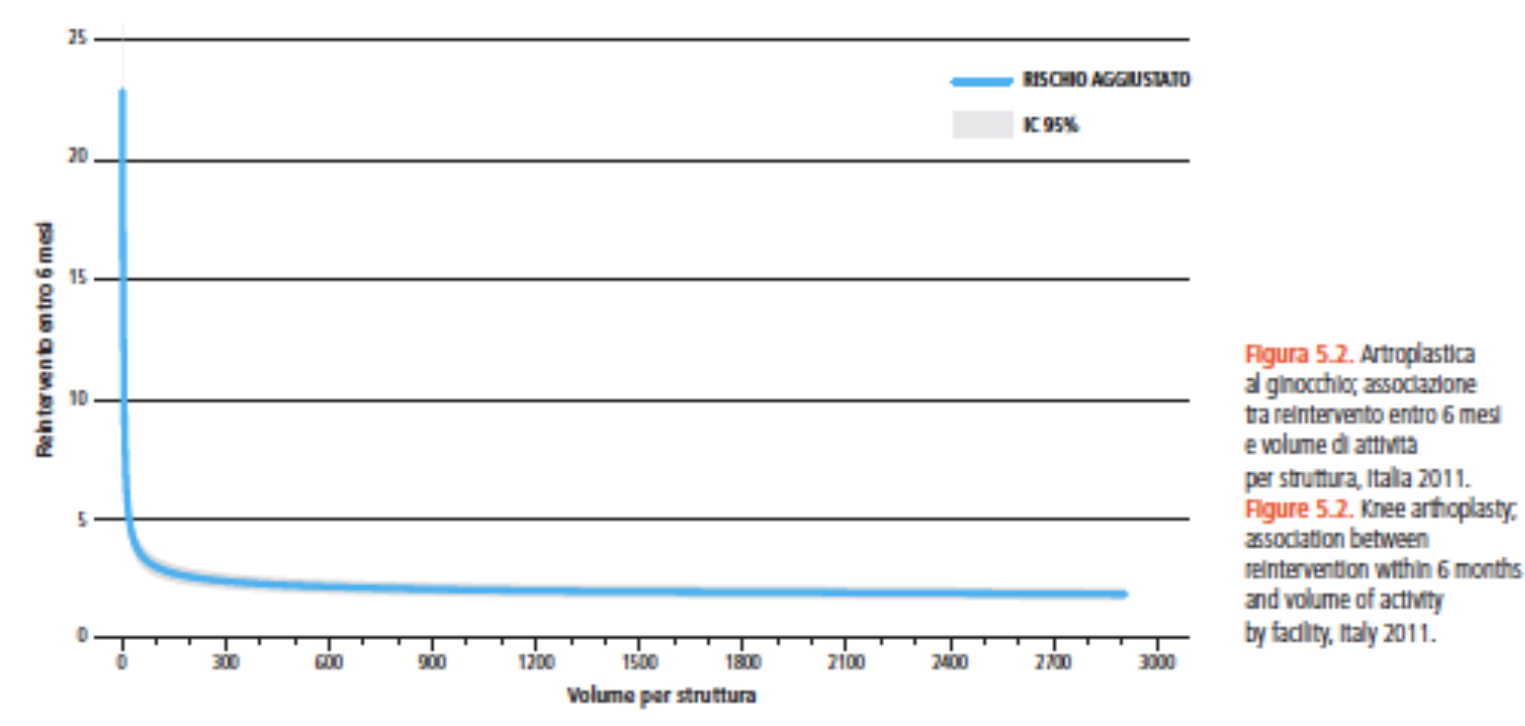

### **Piano Nazionale Esiti - PNE**

In Italia, nel 2011 risultano 755 strutture con almeno 5 interventi annui. Il volume mediano di attività annuo è pari a 84, con uno scarto interquartile di 160; 102 strutture (14%) hanno un volume di attività superiore ai 300 interventi annui.

ARTROPLASTICA AL GINOCCHIO. DISTRIBUZIONE DEL NUMERO DI STRUTTURE PER VOLUME DI ATTIVITÀ

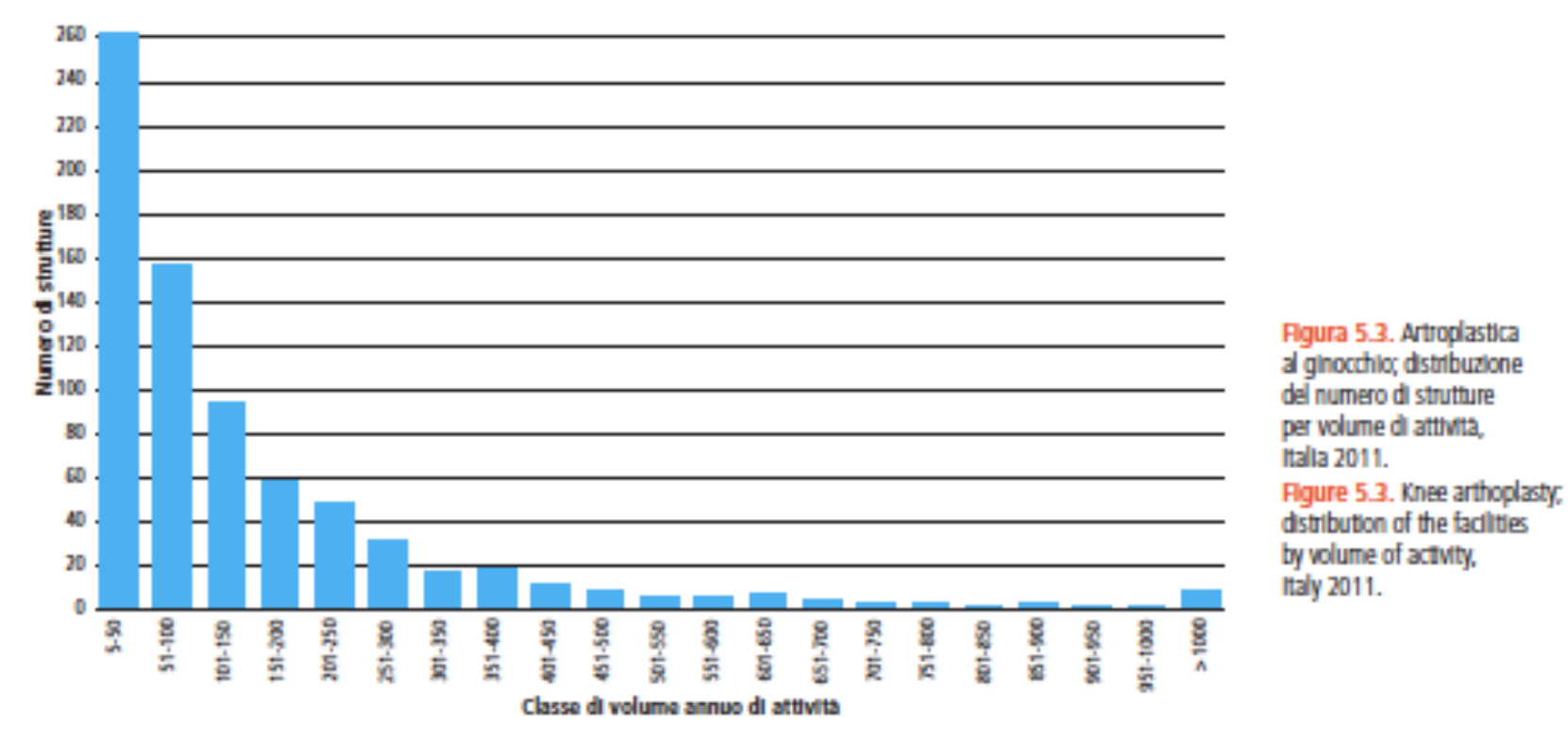

Data la specificità dell'intervento, la definizione dell'esposizione sulla base dei volumi della struttura piuttosto che dell'unità operativa non dovrebbe essere soggetta a misclassificazione. Occorre tuttavia tener conto delle potenziali distorsioni delle stime di reintervento, determinate dall'impossibilità di distinguere dalla SDO il lato dell'intervento.

- $\blacktriangleright$  http://95.110.213.190/PNEed13/index.php
- 4**h]p://95.110.213.190/PNEed13/guidatutorial.php**